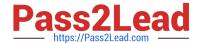

## **HAT-680**<sup>Q&As</sup>

# HITACHI DATA SYSTEMS QUALIFIED PROFESSIONAL? STORAGE ADMINISTRATION

### Pass Hitachi HAT-680 Exam with 100% Guarantee

Free Download Real Questions & Answers **PDF** and **VCE** file from:

https://www.pass2lead.com/hat-680.html

100% Passing Guarantee 100% Money Back Assurance

Following Questions and Answers are all new published by Hitachi
Official Exam Center

- Instant Download After Purchase
- 100% Money Back Guarantee
- 365 Days Free Update
- 800,000+ Satisfied Customers

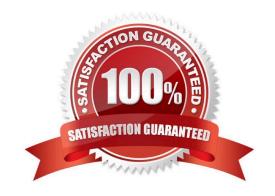

#### https://www.pass2lead.com/hat-680.html

2024 Latest pass2lead HAT-680 PDF and VCE dumps Download

#### **QUESTION 1**

| Which Hitachi Command Suite (F | ICS) | CLI command would | you use when movin | g the HCS | S databases t | o another host? |
|--------------------------------|------|-------------------|--------------------|-----------|---------------|-----------------|
|--------------------------------|------|-------------------|--------------------|-----------|---------------|-----------------|

- A. hcmdssrv
- B. hcmdsbackups
- C. hcmdsdbtrans
- D. hcmdschgurl

Correct Answer: C

#### **QUESTION 2**

A storage administrator needs to allocate storage to a host using Hitachi Device Manager. In the GUI, which two locations would they navigate to when allocating the storage? (Choose two.)

- A. Parity Groups view
- B. Admin Groups view
- C. Logical Groups view
- D. Mobility Groups view

Correct Answer: AC

#### **QUESTION 3**

You are creating Hitachi Dynamic Provisioning (HDP) volumes within Hitachi Device Manager. Which three elements of HDP can be configured? (Choose three.)

- A. DP Group Volume
- B. DP Pool
- C. DP Group
- D. DP Pool Volume
- E. DP-VOL

Correct Answer: BDE

#### **QUESTION 4**

Using Hitachi Device Manager, and after launching the Element Manager, you want to specify a logical device (LDEV)

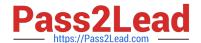

#### https://www.pass2lead.com/hat-680.html

2024 Latest pass2lead HAT-680 PDF and VCE dumps Download

as a Command Device on a VSP storage system. Which two conditions must the LDEV satisfy? (Choose two.)

- A. The LDEV must be at least 128 MB in size.
- B. The logical device must not be reserved for ShadowImage in-system replication.
- C. The emulation type must be OPEN-V.
- D. The logical device must not be on a RAID1 parity group.

Correct Answer: BC

#### **QUESTION 5**

When configuring external storage on a VSP storage system, what happens when the Inflow Control option is set to Enable?

- A. Writes will be rejected when the external volume cannot be accessed.
- B. Writes will be rejected when the cache usage is above threshold 1.
- C. Writes will be accepted when the external volume cannot be accessed.
- D. Writes will be rejected when the cache usage is above threshold 2.

Correct Answer: A

Latest HAT-680 Dumps

HAT-680 Study Guide

**HAT-680 Exam Questions**